آشنایی با قابلیتها و سرویسهای پایگاه

# **Sciencedirect**

کتابخانه دانشکده پرستاری و مامایی دانشگاه علوم پزشکی شهید بهشتی

## درباره Sciencedirect

يک منبع اطالعاتي مهم و ضروري براي ميليونها متخصص در سراسر جهان است. اين منبع بزرگترين مجموعه الکترونيکي جهان از اطالعات تمام متن و کتابشناختي در زمينه علوم، فناوري و پزشکي را دربردارد. به نظر SD سرمايه گذاري براي خريد اين منبع به معني سرمايه گذاري در يک راه حل تکاملي است و شما آنها را يک شريک قابل اعتماد خواهيد يافت. از زمانيکه SD در 1997 به بازار عرضه شد، از يک پايگاه اطالعاتي وب از مجالت الکترونيکي الزوير به بزرگترين فراهم کننده جهاني از متون علمي، فني و پزشکي ) STM Literature )تکامل يافته است.

## **مجوز و دسترسي Access & Licensing**

بيش از 2500 مجله و 11000کتاب از ناشران معتبر همچون الزوير و... شامل عناوين مجالت معتبر مانند Lancet، دستنامه هاي سري اقتصاد و... قابل دسترس در SD است. کاربران مي توانند به بيش از 11 ميليون مقاله تمام متن و بيش از 95 ميليون رکوردهاي چکيده از تمام حوزه هاي علوم دسترسي يابند. مقاالت قبل از آنکه در مجالت چاپي منتشر شوند بصورت پيوسته قابل دسترس هستند و ويژگي چندرسانه اي مجالت پيوسته آنها را از مجالت چاپي متمايز مي کند.

## **پوشش محتواييCoverage Content**

 SD**25درصد از اطالعات تمام متن و کتابشناختي سراسر جهان در حوزه هاي مختلف علوم را تشکيل مي دهد. انواع منابع اطالعاتي که SDپوشش مي دهد عبارتند از: .**1 **مجالت در تمام زمينه علوم) Journals):**

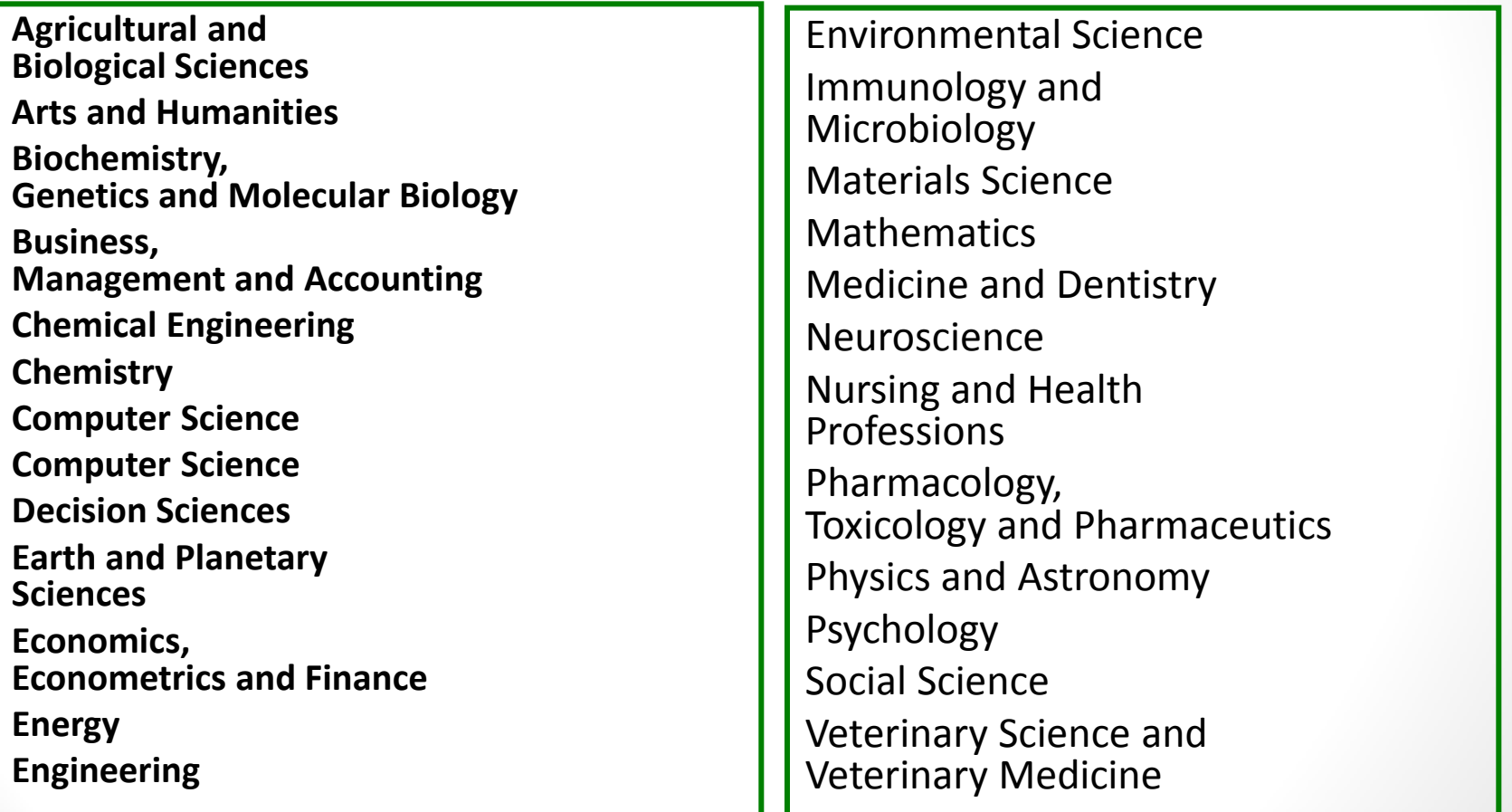

#### **www.Sciencedirect.com** در صورت عضویت ، کدکاربری و کلمه عبور خود را Athens/Institution Login **Not Register** Scier<sub>c</sub> User Name: Password: در این قسمت وارد می کنیم جستجوی ترکیبی یا جستجوی ساده n this computer Forgotten passwo پیشرفته Home Browse Y My Settings Alerts **Help** arch All fields Quick Search Author Search tips Journal/book title **Volume** Page  $Clear$  $Go \rightarrow$ **Advanced Search Issue** فهرست الفبایی کتابها و  $10.1$ **News Browse** Browse by title نشریات Find out more about the lates **Top 25 Hottest Articles** enhancements to **CoinneaDire** OPGRSTUVWXYZ09 دریافت جدیدترین اطالعات علمي در حوزه و رشته مربوط به خود از Browse by subject طریق Email F Physical Sciences and Engineering - Search Alert ا نتایج جستجو در رابطه باک*لید واژه* مورد نظر **Chemical Engineering** شما را به طور مرتب به اطالع مي رساند. **Quick Links** Chemistry - Alerts Topic۲ در رابطه با موضوع انتخابي شما نتایج جدید را **Computer Science Favorite Journals / Books** Quick L به اطالع مي رساند Earth and Planetary Sciences + Alerts Manage Favorites - Alerts Issue/Volume۳ فهرست مندرجات مجله انتخابي شما Energy Reca  $\Phi$ You need to be logged in to customize and Engineering را قبل از انتشار به اطالع شما مي رساند. Topuse Favorite Journals/Books. **Materials Science** – Alerts Citation۴ در صورتیکه مقاله انتخابي شما توسط مقاله Scier ò. **Mathematics** اي دیگر مورد استناد قرار گیرد به شما اطالع میدهد**Physics and Astronomy Quick Links**  $\Box$  Life Sciences Add to my Quick Links The ScienceDirect Info site has: **Agricultural and Biological Sciences** Submit an article the information you need to help Biochemistry, Genetics and Molecular SCOPUS - database of research lvou make the most of **Biology** ScienceDirect. **Environmental Science** literature

# استراتژیهای جستجو درSciencedirect

- • **AND**: برای ترکیب دو مفهوم می آید و هر وقت بین دو کلید واژه در عبارت جستجو قرار گیرد، رکوردهایی را بازیابی می کند که هر دو کلید واژه را با هم داشته باشد.
	- **OR** : برای ترکیب کلید واژه های مشابه به کار می رود و رکوردهایی را بازیابی می کند که که یک یا هر دو کلید واژه را در خود داشته باشد.
- **NOT AND :** برای جدا کردن و کنار گذاشتن یک کلید واژه به کار می رود و هر وقت بین دو کلید واژه به کار رود، رکوردهایی را بازیابی می کند که کلید واژه اول را داشته باشد ولی کلید واژه دوم را نداشته باشد.
- • **\* :** این کاراکتر در کلیدواژه مورد جستجو، جایگزین یک یا چند حرف می شود و کلیدواژه ها را با امالی گوناگون بازیابی می کند. مثال: n\*wom کلمات woman , women را بازیابی می کند.
	- **! :** با اضافه کردن این کاراکتر به پایان کلیدواژه یا کلیدواژه ها ، کلیه کلمه هایی که از لحاظ امالیی ریشه یکسانی با کلید واژه مربوطه دارند بازیابی می شوند . مثال: با جستجوی کلیدواژه **!**Behav کلمات behaviour, behavioural نیز بازیابی می شوند.
		- **" " :**زماني كه بخواهید یك عبارت دقیقا جستجو شود از این عملگر استفاده مي كنید به عنوان مثال"bondi mass".
			- برای جستجوی حروف یونانی مانند آلفا یا بتا ، تلفظ انگلیسی آنها وارد کنید.
	- برای جستجوی کلیدواژه ها با اندیس باال و پایین آنها را در یک خط یکسان وارد کنید. مثال: برای جستجوی O2H ، کلمه O2H را وارد کنید .
- برای جستجوی صورتهای جمع کلمات با قاعده ، وارد نمودن خود کلمه کافی است تا صورتهای جمع آن را نیز جستجو نماید. مثال: city کلمات city, cities, s'city, cities را نیز بازیابی می کند.

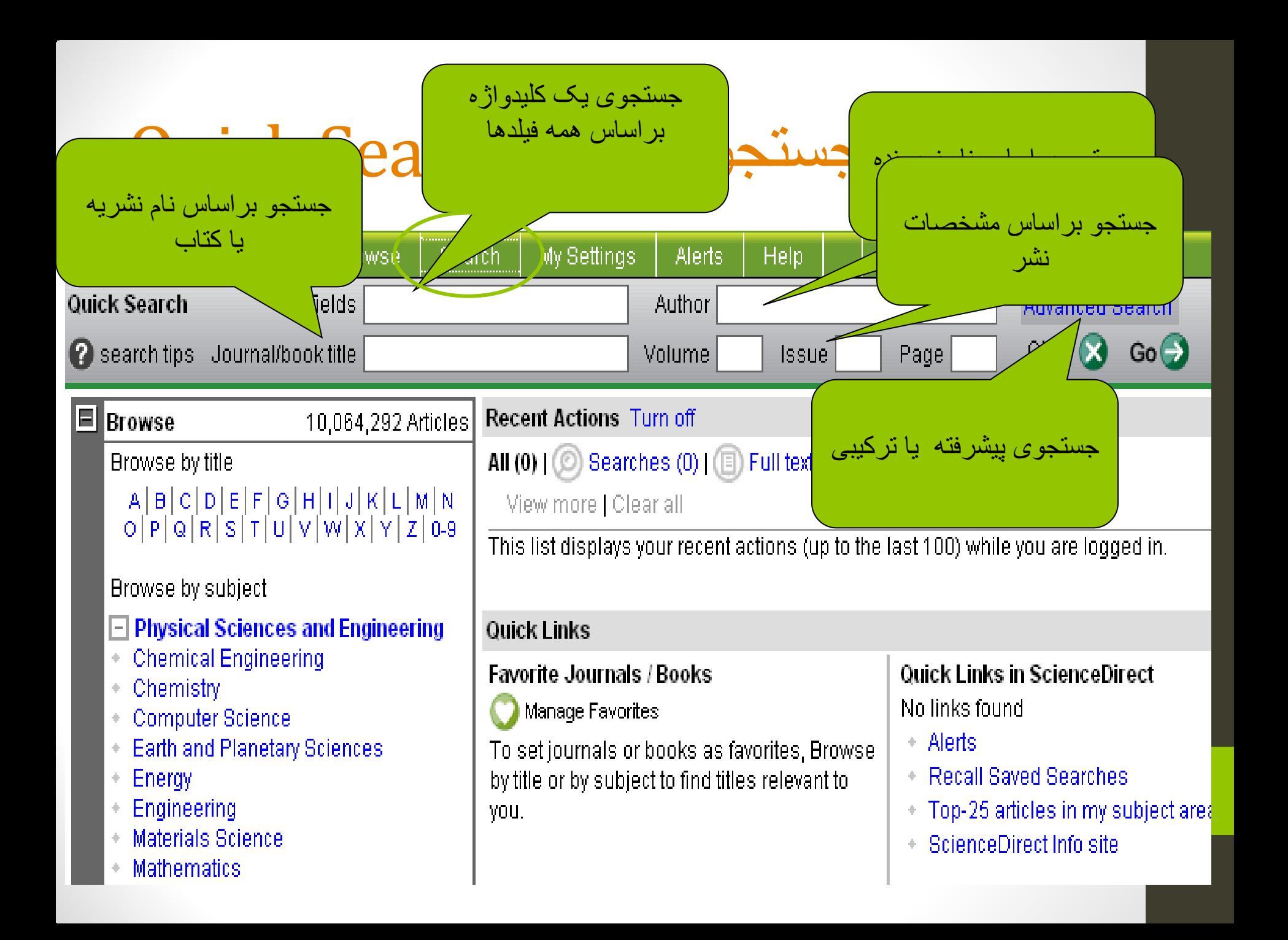

جستجوی پیشرفته یا ترکیبی

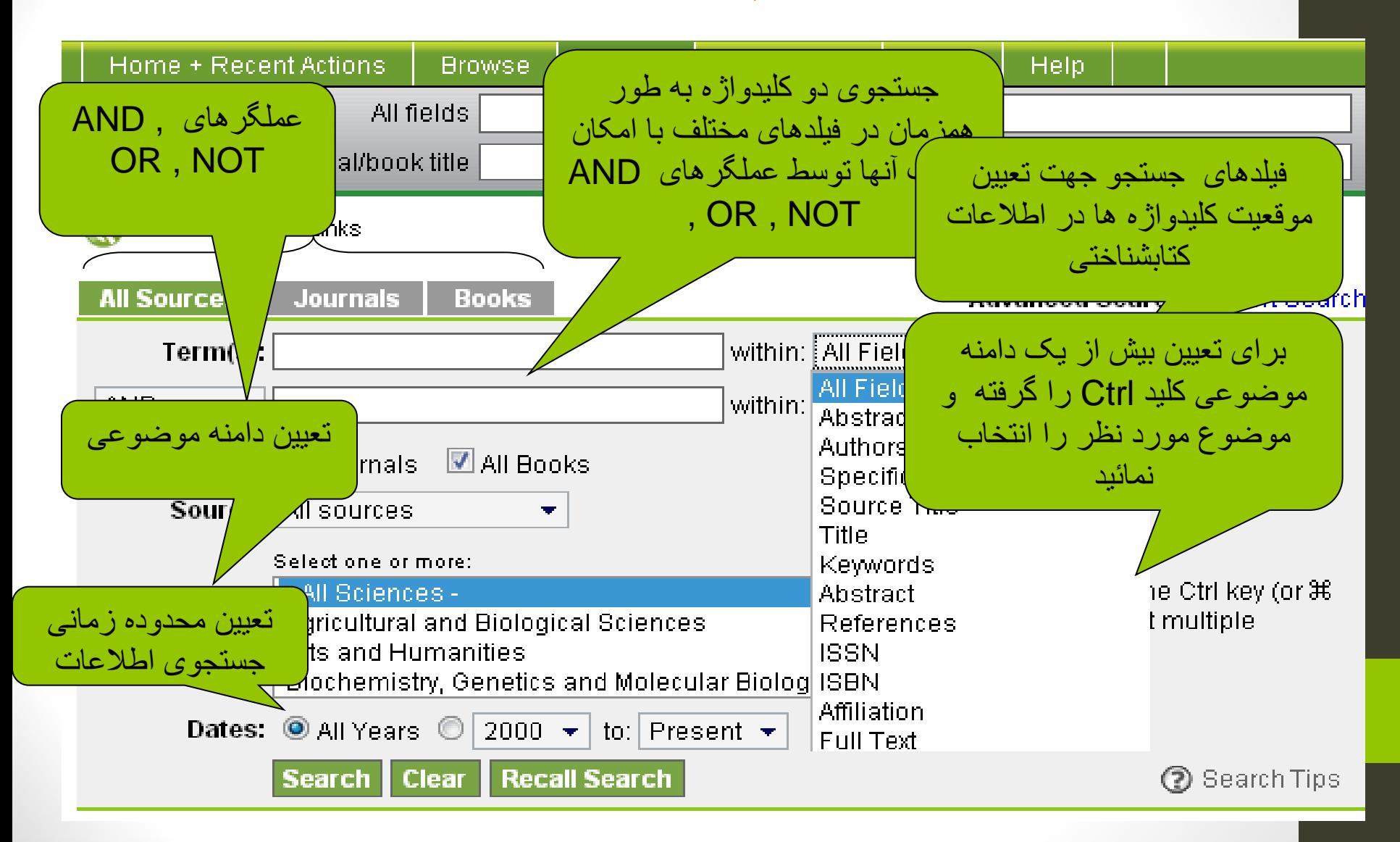

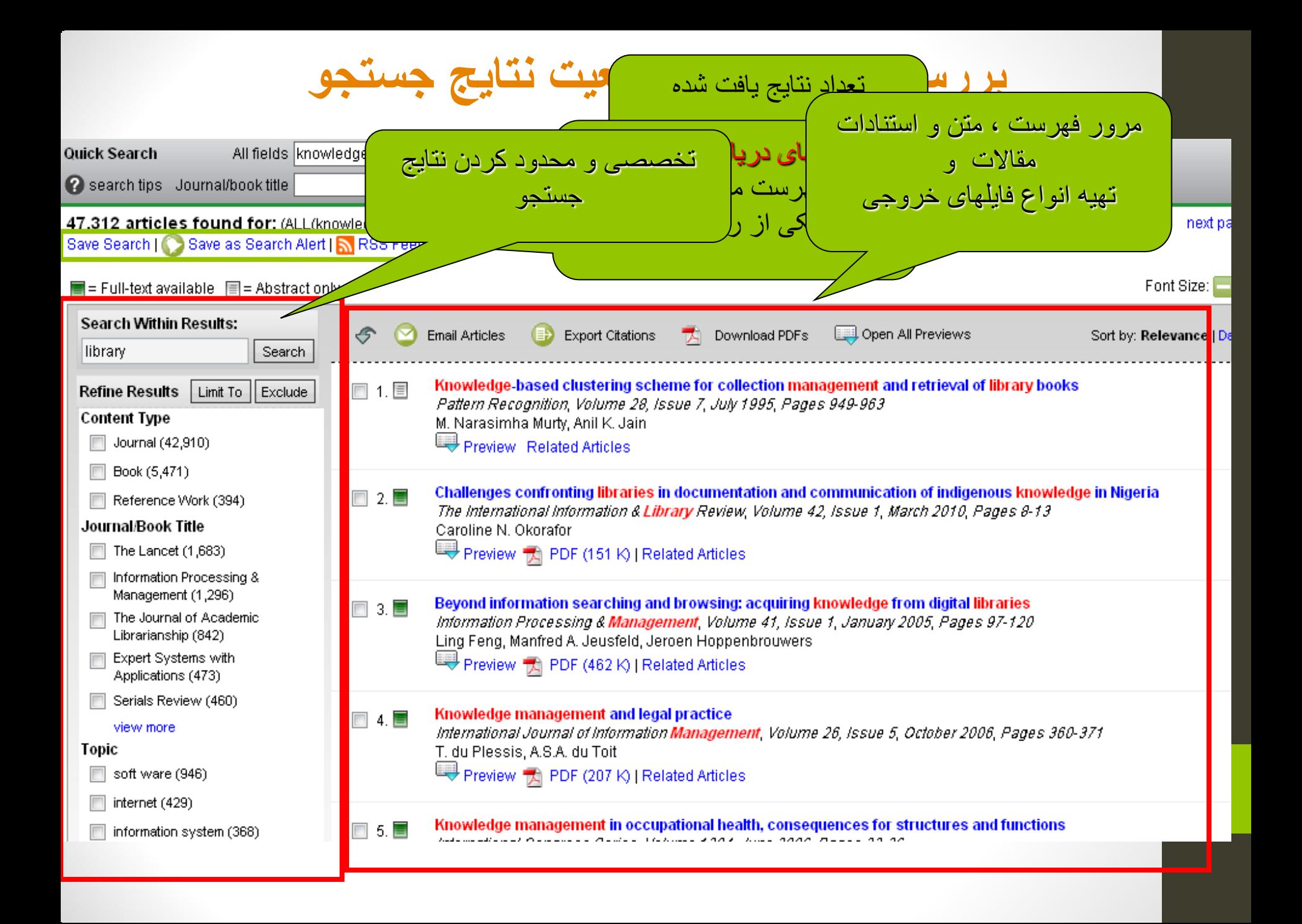

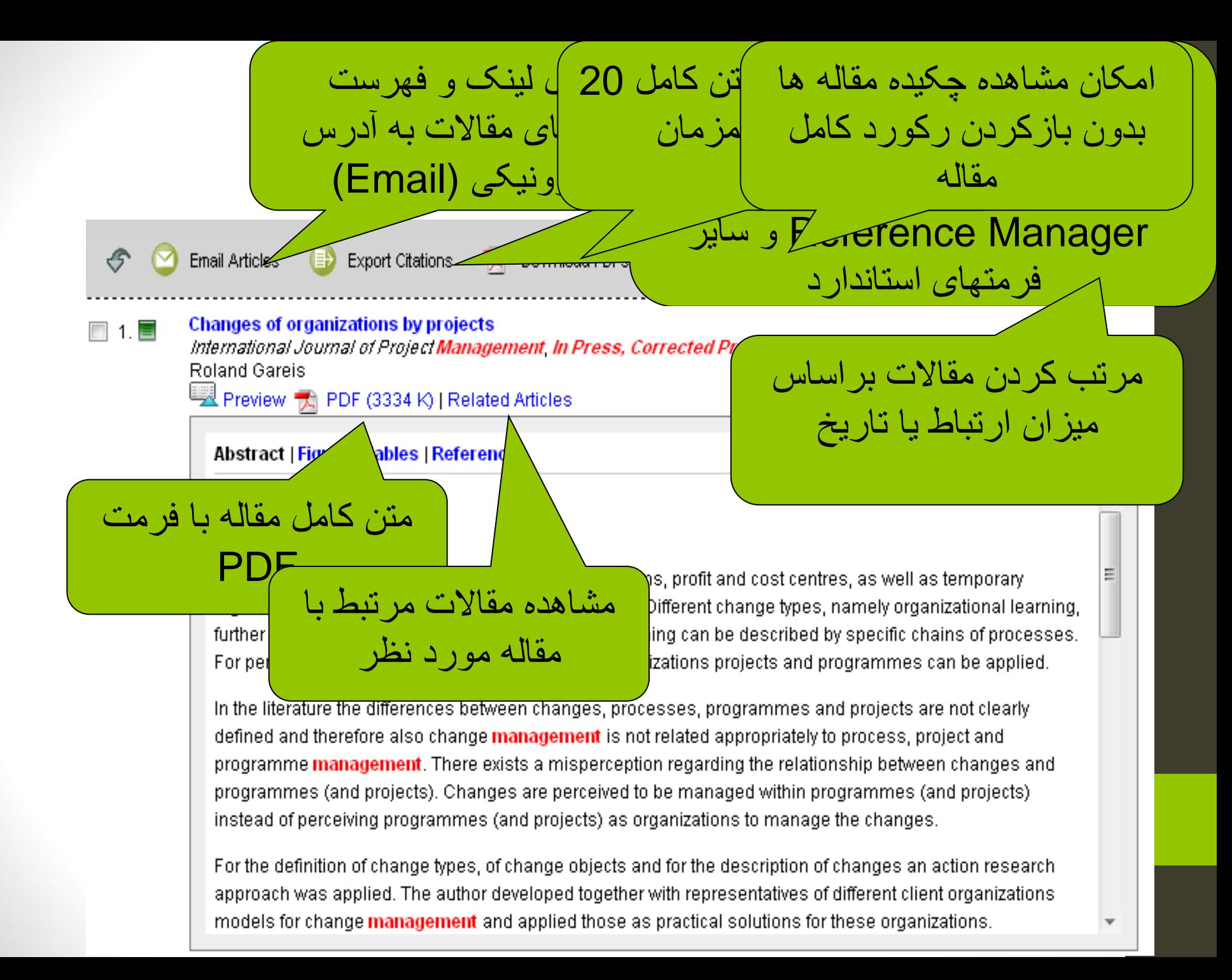

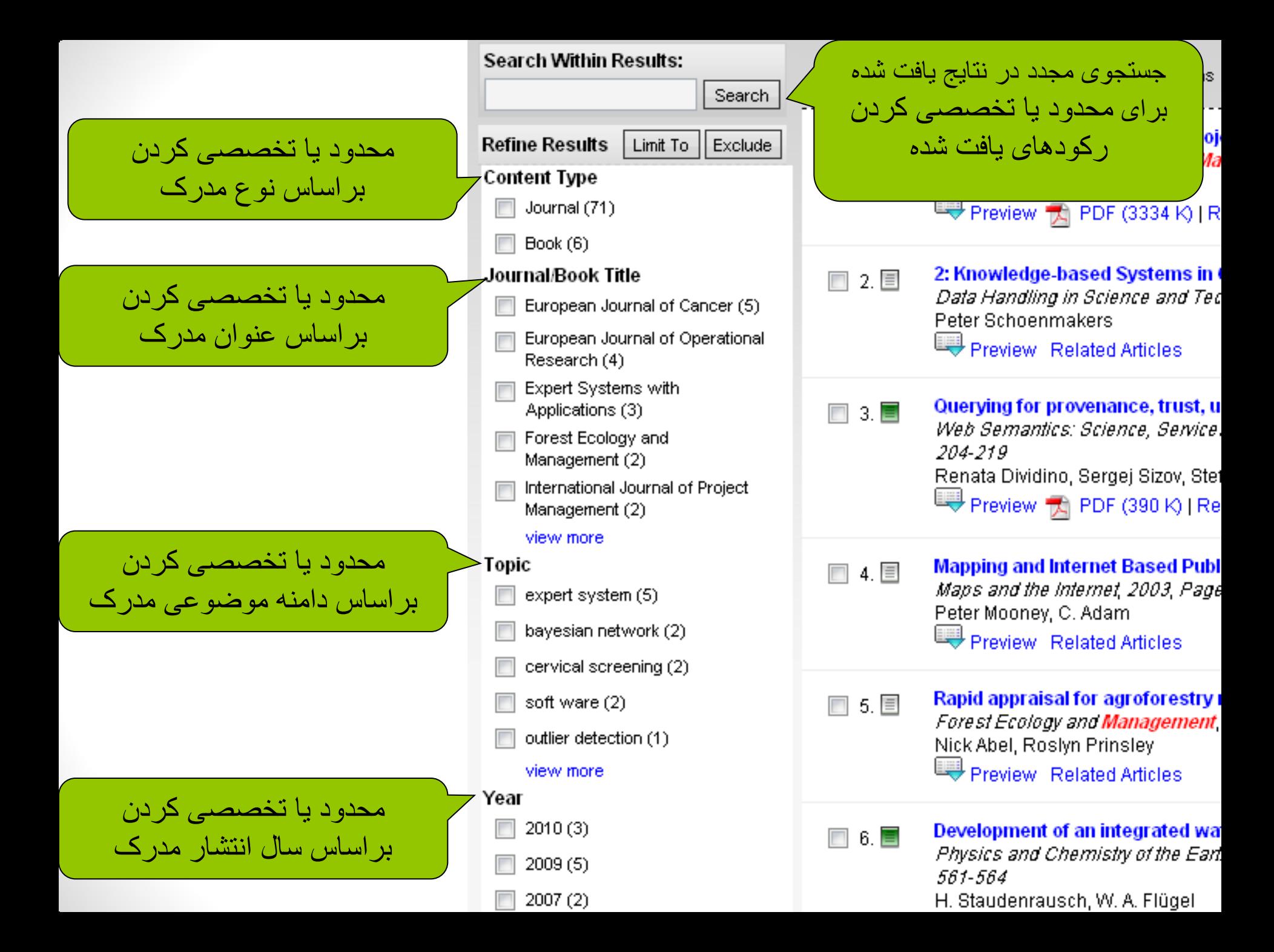

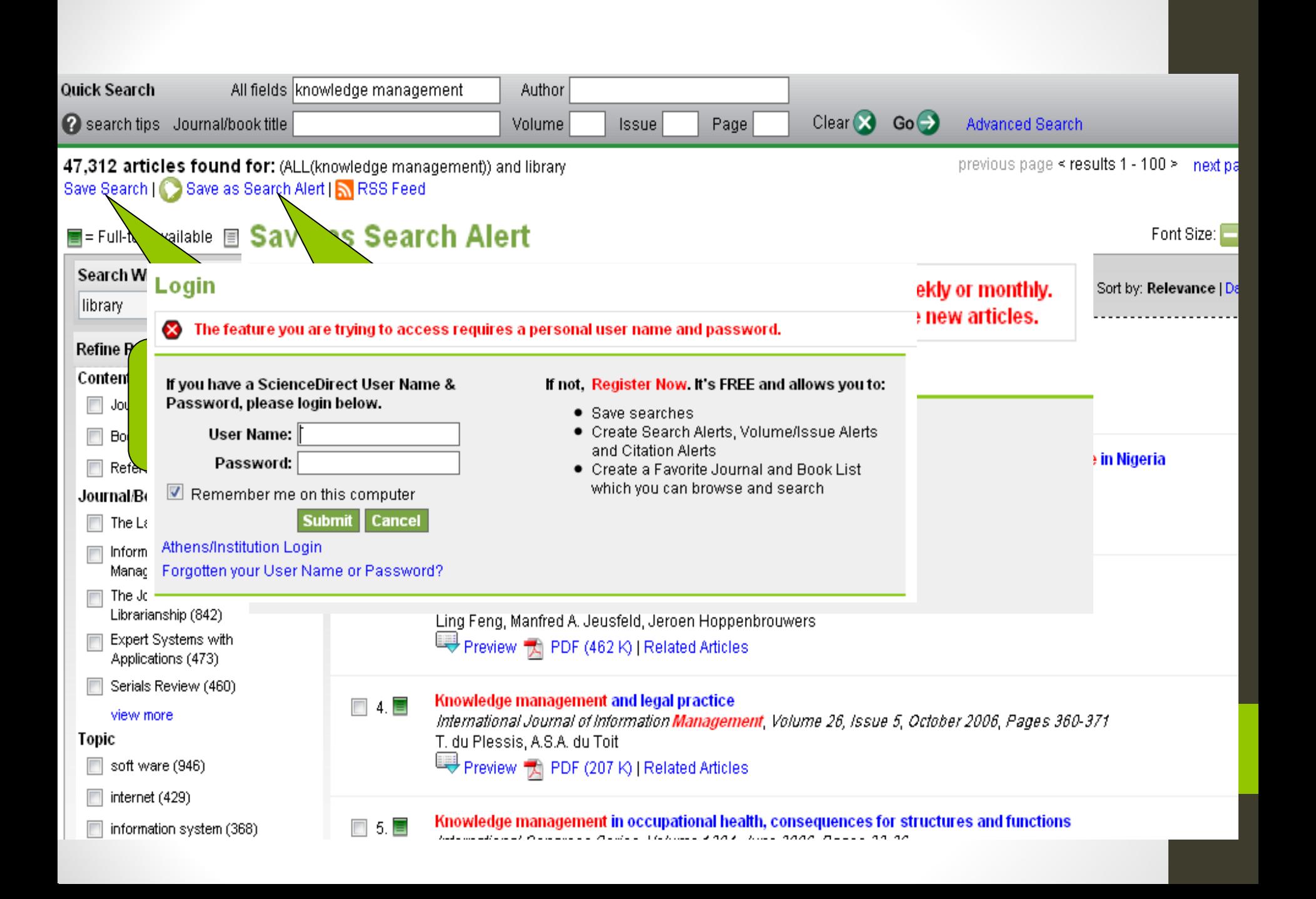

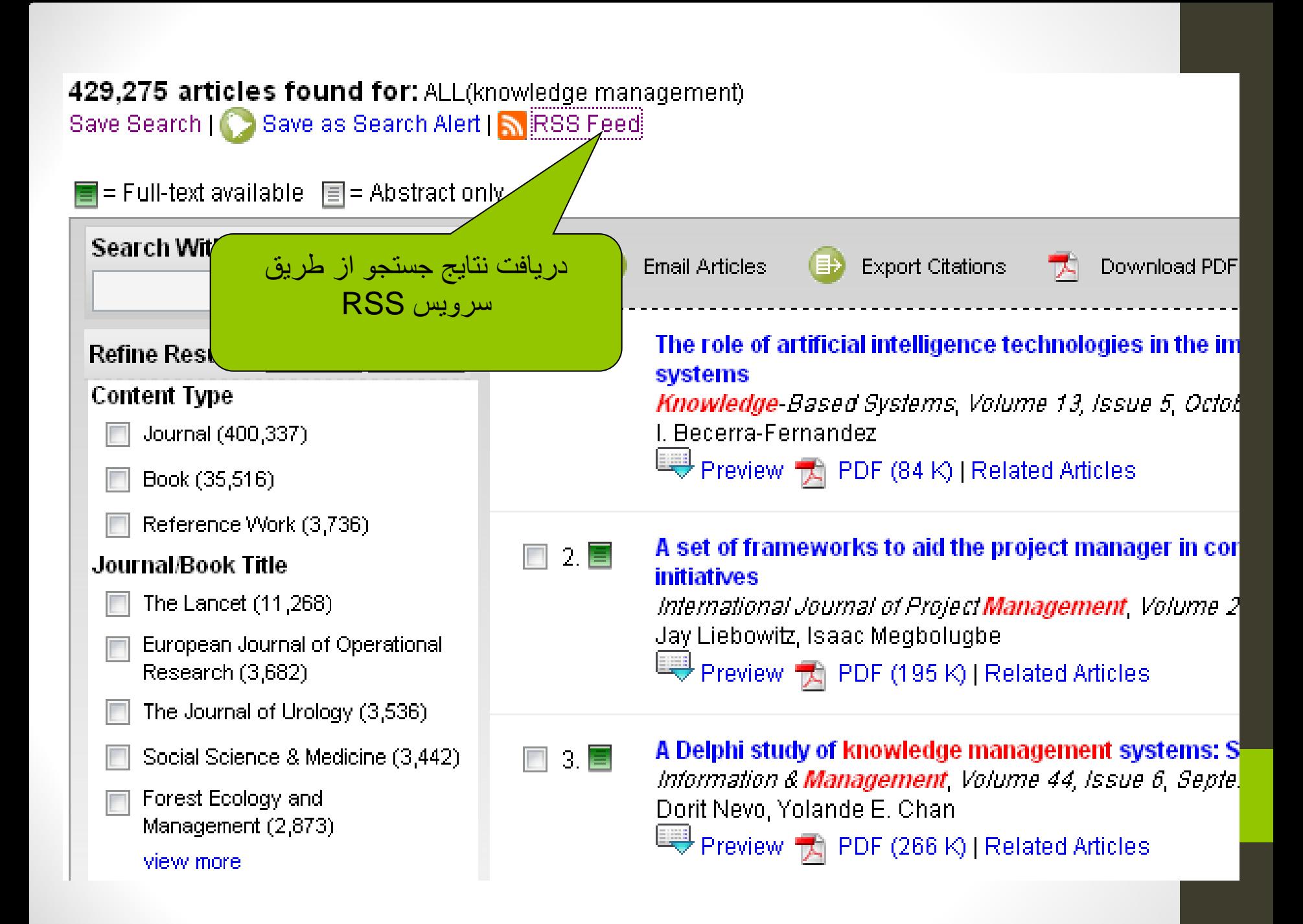

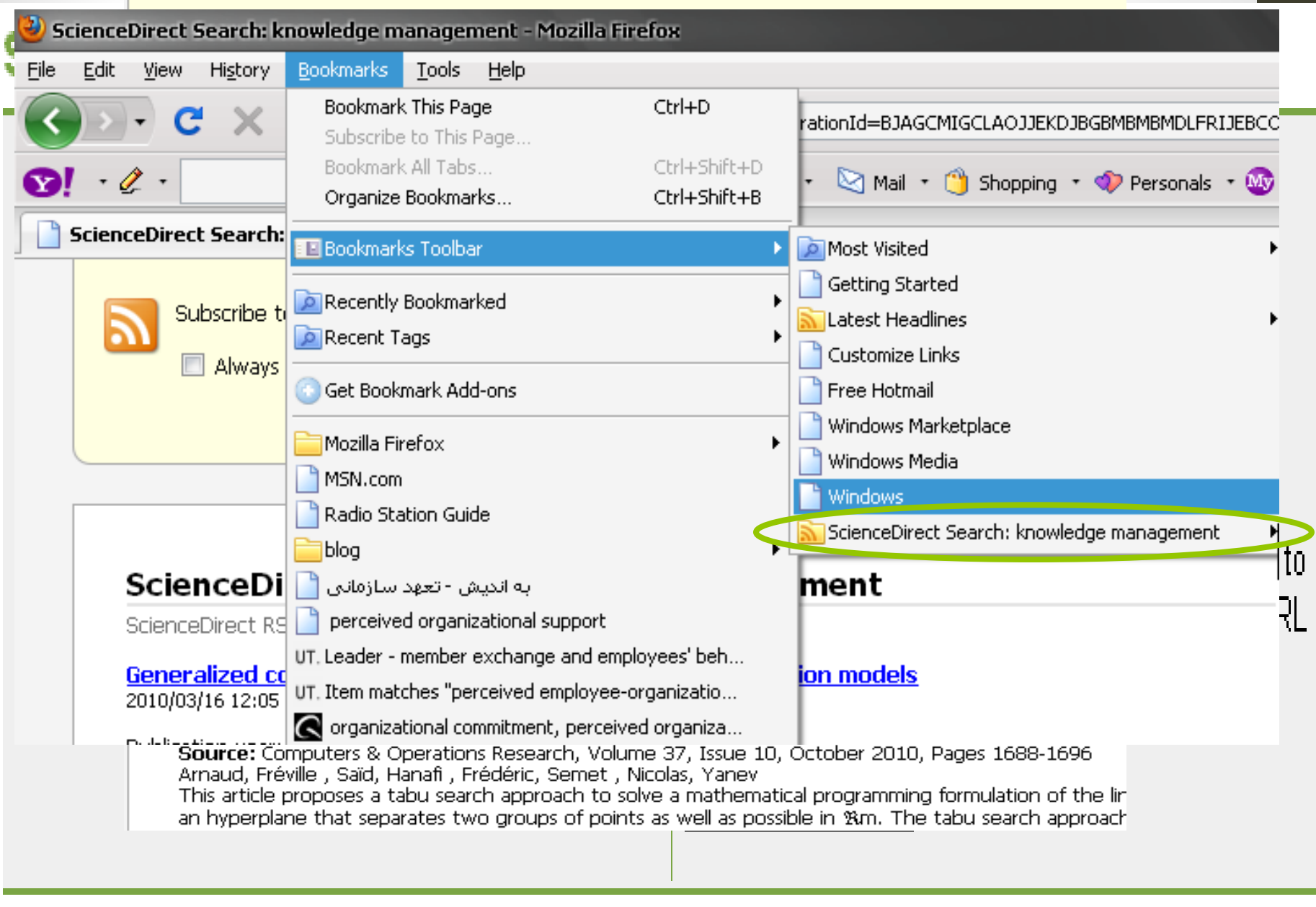

## **ScienceDirect Search RSS Feed**

تهیه خروجی نتایج جستجو با فرمت HTML جهت استفاده در وب سایتها و وبالگهای موردنظر

http://rss.sciencedirect.com/getMess. BJAGCMIGCLAOJJEKDJBGBMBMBMDLF

netvibes

If you already use one of these readers one click

**Bloglines T** MY YAHOO!

ار سال اطلاعات خود به یکی از| s, Bloglines, My Yahoo که دارای Feed Reader های . برای استفاده از خدمات هر یک از این باید از قبل عضو آنها بود

**POU** can create a ScienceDirect HTML feed for wn web site and generate the code you need to  $\cos \theta$ **N** your web site. To get started, copy the URL above an click 'Create HTML Feed'.

**Create HTML Feed** 

لیست الفبایی و موضوعی عنوان کتابها و نشریات مشاهده لیست کتابها و نشریات Live Chat **Home Browse** lelp براساس فهرست الفبایی **Quick Search** Author  $\Omega$  search tips  $\sim$  Journal/book my Volume: Page **Issue** 06,857 Articles New! **Browse** Browse by title مشاهده لیست کتابها و نشریات  $\begin{array}{c} A|B|C|D|E|F|G|H|1|J|K|L|M\\ O|P|Q|R|S|T|U|V|W|X|Y|Z \end{array}$ براساس فهرست موضوعیit millions of researchers fil Browse by subject  $\Box$  Physical Sciences and Engineering • Chemical Engineering **Quick Links** • Chemistry Computer Science **Favorite Journals / Books Quick Links Earth and Planetary Sciences** + Alerts Manage Favorites  $\div$  Energy  $\leftarrow$  Recall S: You need to be logged in to customize and use ← Engineering  $+$  Top-25 a Favorite Journals/Books. **Materials Science**  $+$  Sciencel • Mathematics • Physics and Astronomy Quick Links  $\boxdot$  Life Sciences A Add to m Agricultural and Biological Sciences + Submit a Biochemistry, Genetics and Molecular \* SCOPUS **Biology** 

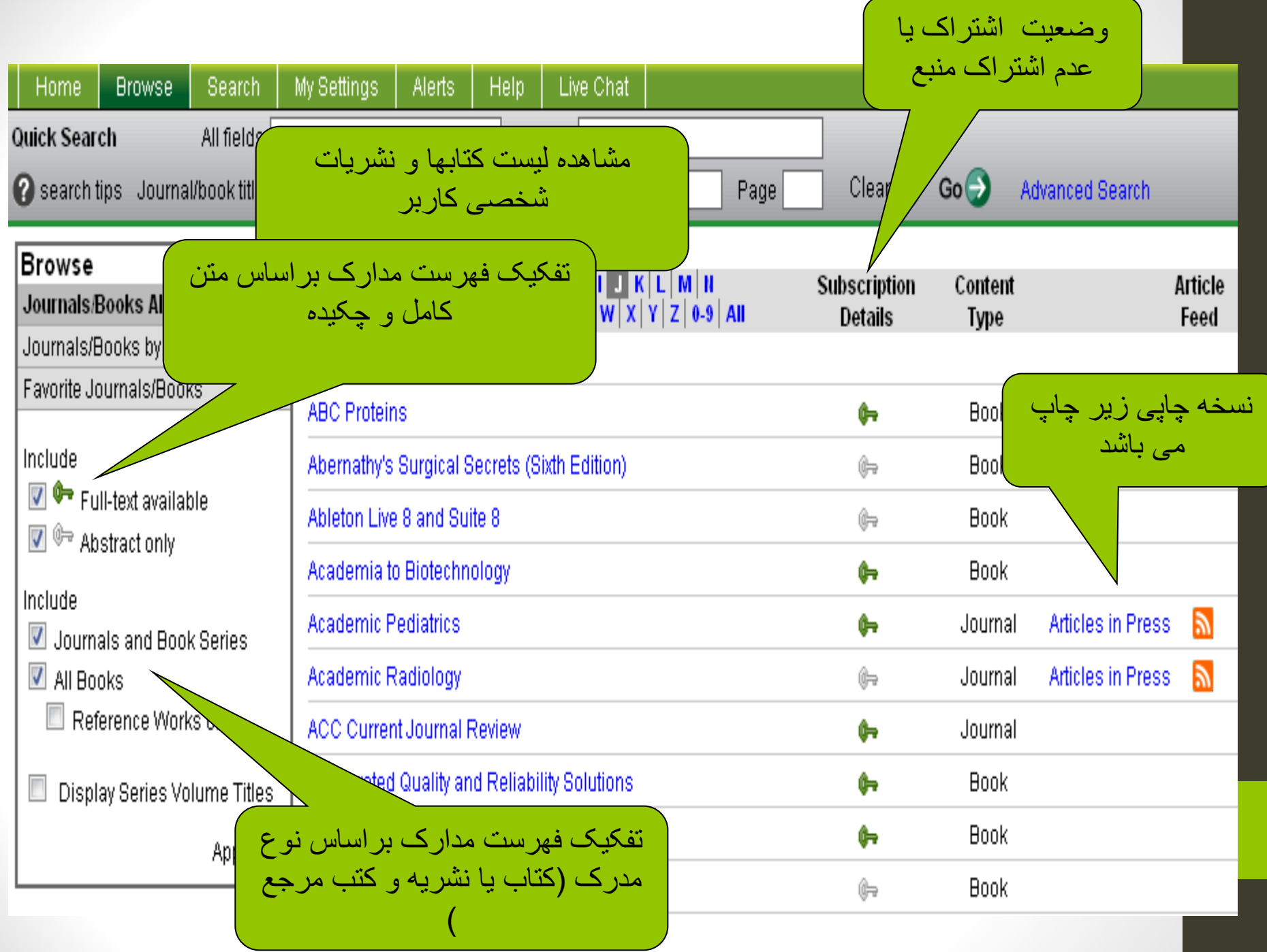

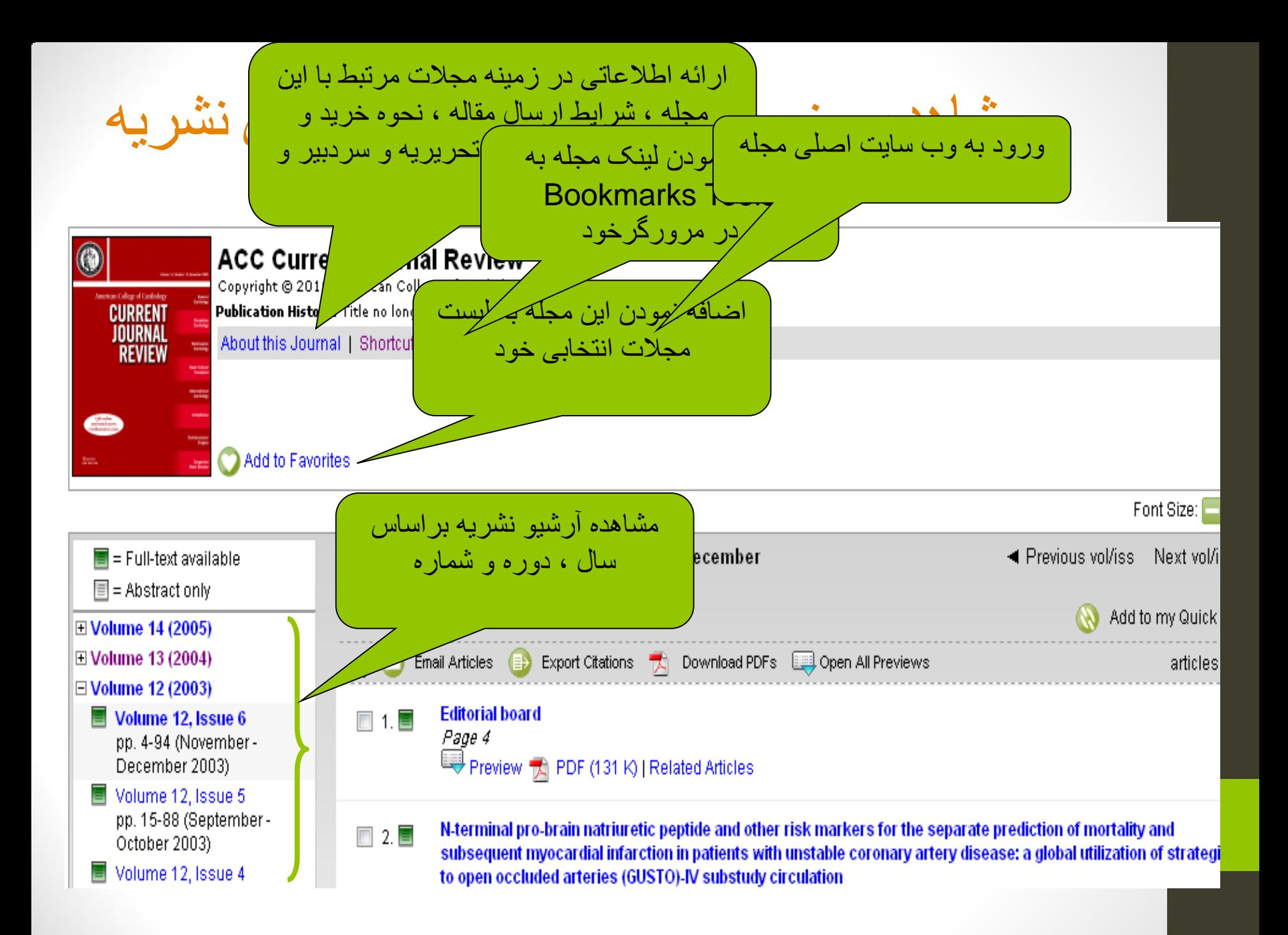

### **امکان مشاهده منابع و مراجع امکان مشاهده تصاویر و جداول امکان مشاهده متن کامل مقاله** امکانات صفحه Record Full: مشاهده متن مقاله و دریافت اطالعات

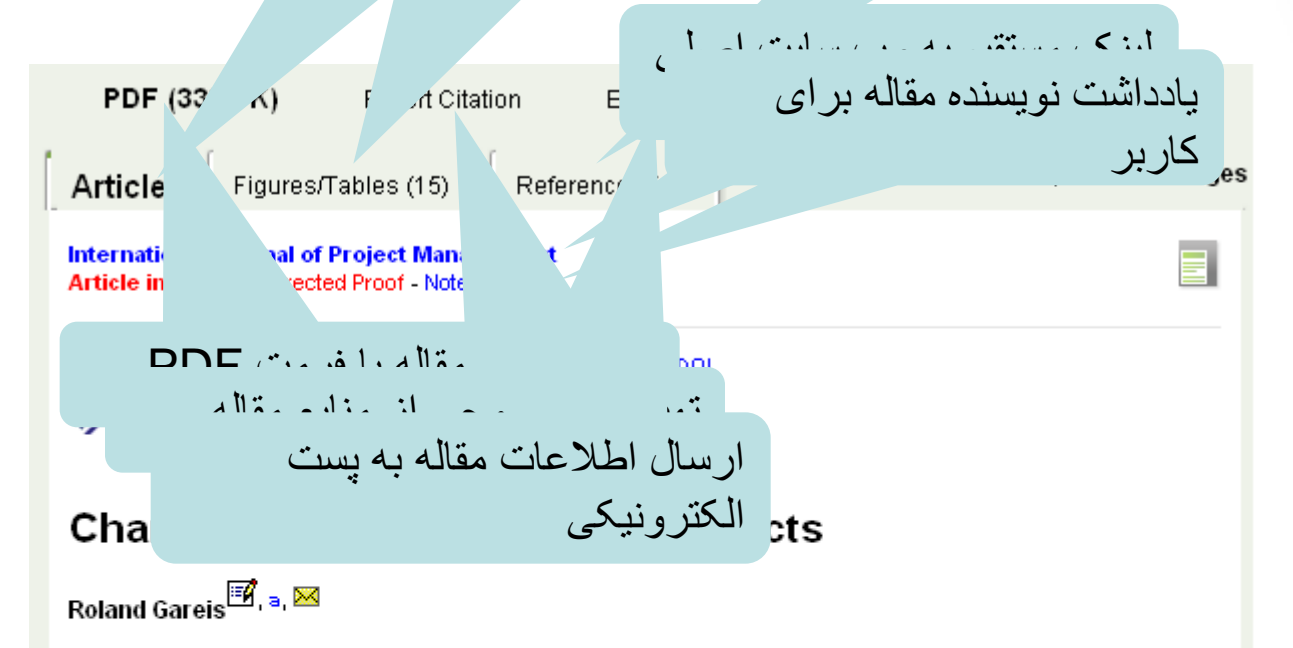

<sup>a</sup> WU – Vienna University of Economics and Business, Augasse 2-6, 1090 Vienna, Austria Received 21 January 2010; accepted 26 January 2010. Available online 26 February 2010.

#### Abstract

Permanent organizations, such as companies, divisions, profit and cost centres, as well as temporary organizations, i.e. projects and programmes, change. Different change types, namely organizational learning, further developing, transforming and radical re-positioning can be described by specific chains of processes. For performing change processes of permanent organizations projects and programmes can be applied.

In the literature the differences between changes, processes, programmes and projects are not clearly defined and therefore also change **management**▶ is not related appropriately to process, project and

### **امکانات صفحه Record Full : منابع و ماخذ**

مشاهده رکود مقاله در

پایگاه اسکوپوس

دسترسی به متن یا چکیده مقاله از مقالاتی که در اسکو م<sup>ساهده ر</sup>فو<sup>د معاله در مطریق خدمات ارجاعی Cross ref</sup> Refe

Ashby, 1970 W.R. Ashby, Proc.

odel-bumm

Badham and Sense, 2006 R.J. B. Am and A.J. Sens Bpiralling up reflecting on action research practic i, international Journ of Gocial F (2006), pp. 367-377. Full Text via CrossRef | View Record in Scopus

متن کامل مقاله که در پایگاه Sciencedirect وجود دارد

 $|0\rangle$ .

مقاله استناد کرده اند

Beckhard and Harris, 1987 R. Beckhard and R. Harris, Organizational Transmons - wanaging Complex Change, Addison-Wesley, Reading (1987).

Turner and Müller, 2003 J.R. Turner and R. Müller, On the nature of the project as a temporan organization, *International Journal of Project Management* 21 (3) (2003), pp. 1–8. Article | 预 PDF (118 K) | View Record in Scopus | Cited By in Scopus (51)

Whelan-Berry et al., 2003 K.S. Whelan-Berry, J.R. Gordon and C.R. Hinings, Strengthening organizational change processes, *The Journal of Applied Behavioral Science* 39 (2) (2003), pp. 186-207. Full Text via CrossRef | View Record in Scopus | Cited By in Scopus (11)

Böning and Fritschle, 1997 Böning, U., Fritschle, B., 1997. Veränderungsmanagement auf dem Prüfstand – Eine Zwischenbilanz aus der Unternehmenspraxis. Haufe, Freiburg.

### امکانات صفحه Record Full :مقاالت مرتبط

#### **Related Articles**

Connecting changes to projects using a historical persp... International Journal of Project Management

- Guest Editorial International Journal of Project Management
- Change management and projects International Journal of Project Management
- . The development of a best practice model for change man... European Management Journal
- . Change management--A key integrative function of PM in ... International Journal of Project Management
- View More Related Articles

#### $\blacksquare$  Connecting changes to projects using a historical perspective: Towards some new canvases for researchers

 $\overline{\mathsf{x}}$ 

International Journal of Project Management, Volume 28, Issue 4, May 2010, Pages 328-338 Valérie Lehmann

#### **Abstract**

Connecting changes to projects requires more than a statement. Conceptually, the management of changes as projects is a real challenge. A huge gap exists between conceptualizations in change management and in project management. The topic of communication represents a good example of this situation.

#### $\mathbb{R}$  PDF (245 K)

## دسترسی به خدمات ویژه در پایگاه Sciencedirect

- در صورتیکه کاربر در سایت عضویت داشته باشد میتواند به امکانات ویژه ای در زمینه مدیریت اطلاعات خود در پایگاه دسترسی داشته باشد : • ذخیره نتایج جستجو
	- دریافت اطالعات مرتبط با کلیدواژه ها و مجالت خاص
		- شخصی سازی صفحه اصلی Scincedirect
			- استفاده از RSS , Alert
				- ارسال مقاله
			- ارتباط با سردبیران مجالت

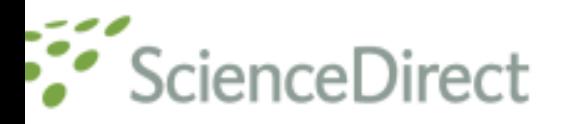

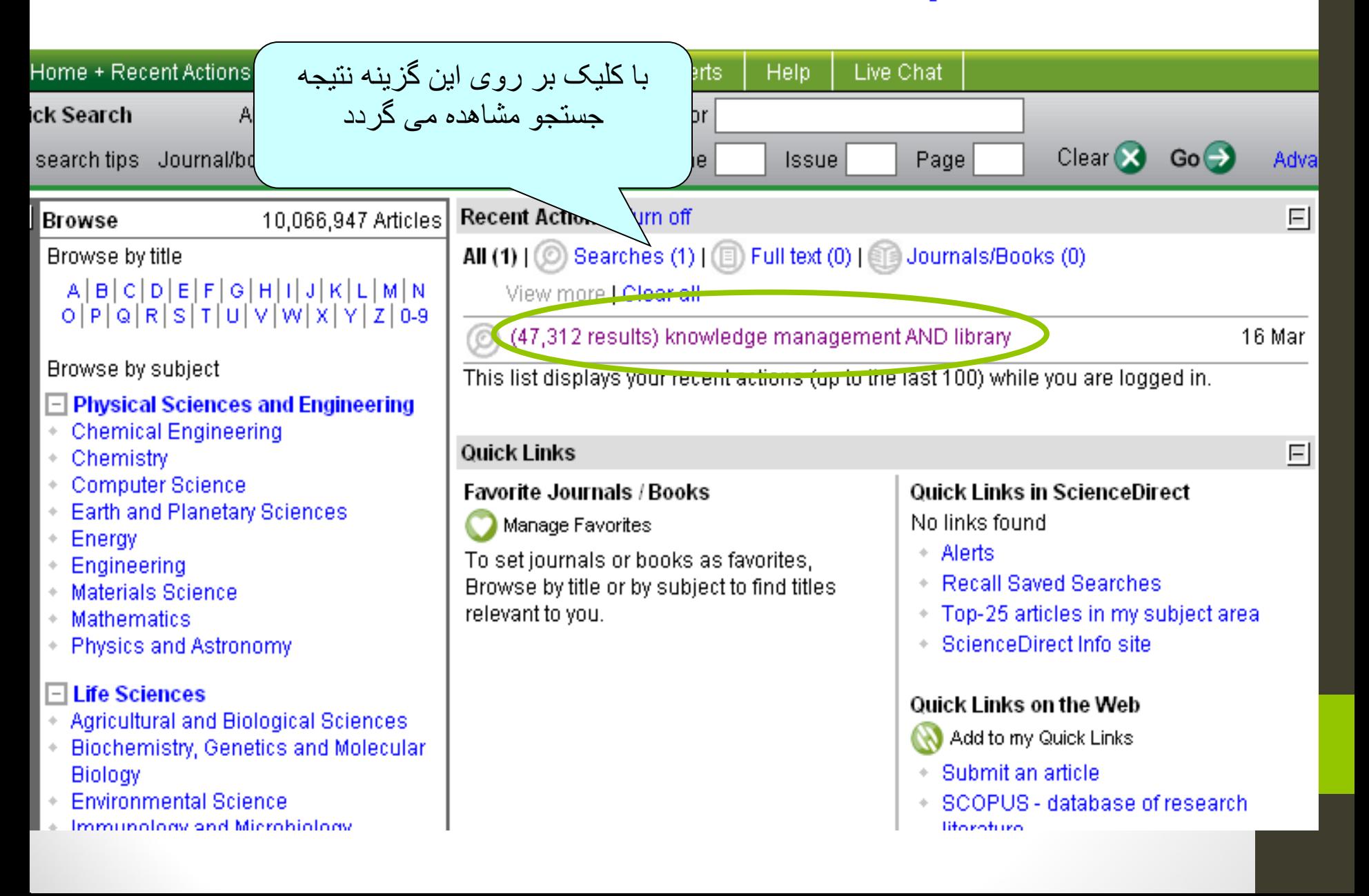

the entomopathogenic fungus Beauveria bassiana (Ascomycota : Hypocreales). Molecular Ecology Notes, 3, 409-411

Shah, P.A., Pell, J.K., 2003. Entomopathogenic fungi as biological control agents. Appl. Microbiol, Biotech, 61, 413-423

## Selected links

- Society for Invertebrate Pathology
- Scopus دسترسی به موتور ed Control of Noxio<mark>t</mark> ورود به پایگاه جستجوی Scirus Plants

## Give feedback

You can **contact the author** of this SciTopics page to give feedback on this page. Suggestions for improvement are welcome!

### Latest news

Updated 17 Mar 2010

### 1. A Wild Celebration

9 Dec 2009

تکرار مجدد

ارسال 25 مقاله

جستجوهای انجام

It's a good time to remember not only the ety or imity triniya but our<br>the enec we don't even know a The choosing don't cremittion a

Powered by **SCIFUS** 

## Related keywords

abiotic - abiotic conditions - anamorph - anamorphic clavicipitaceae - animals - anopheles - anopheles gambiae - aphid species - aphididae - aphids - aphis | fabae - aspergillus - aspergillus flavus - aspergillus